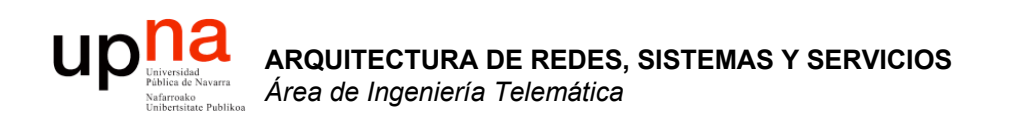

#### Direccionamiento IP clásico

Area de Ingeniería Telemática http://www.tlm.unavarra.es

Arquitectura de Redes, Sistemas y Servicios 3º Ingeniería de Telecomunicación

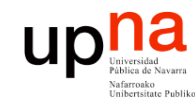

## Temario

- **ARQUITECTURA DE REDES, SISTEMAS Y SERVICIOS** *Área de Ingeniería Telem* **ARQUITECTURA DE REDES,<br>SISTEMAS Y SERVICIOS<br>Á***rea de Ingeniería Telemática*
- 1. Introducción
- 2. Arquitecturas, protocolos y estándares
- 3. Conmutación de paquetes
- 4. Conmutación de circuitos
- 5. Tecnologías
- 6. Control de acceso al medio en redes de área local
- 7. Servicios de Internet

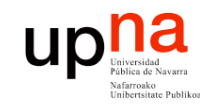

## Temario

**ARQUITECTURA DE REDES, SISTEMAS Y SERVICIOS** *Área de Ingeniería Telem* **ARQUITECTURA DE REDES,<br>SISTEMAS Y SERVICIOS<br>Á***rea de Ingeniería Telemática* 

#### **Introducción**

2. Arquitecturas, protocolos y estándares

#### **3. Conmutación de paquetes**

- Arquitectura de protocolos para LANs
- 
- Protocolos de Internet
	- Internetworking
	- **Direccionamiento**
	- IP en LAN. ICMP
- 4. Conmutación de circuitos
- 5. Tecnologías
- 6. Control de acceso al medio en redes de área local
- 7. Servicios de Internet

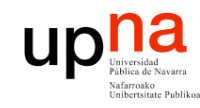

## Objetivo

- **ARQUITECTURA DE REDES, SISTEMAS Y SERVICIOS** *Área de Ingeniería Telem* **ARQUITECTURA DE REDES,<br>SISTEMAS Y SERVICIOS**<br>Área de Ingeniería Telemática
- Cómo asignar direcciones a redes y hosts
- Esquemas clásicos para esta asignación

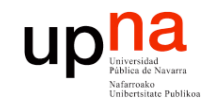

## Contenido

- **ARQUITECTURA DE REDES, SISTEMAS Y SERVICIOS** *Área de Ingeniería Telem* **ARQUITECTURA DE REDES,<br>SISTEMAS Y SERVICIOS**<br>Á*rea de Ingeniería Telemática*
- Direccionamiento Classful
	- ¿Cómo es?
	- ¿Por qué así?
	- ¿Cómo funcionan los routers y los hosts?
	- Problemas

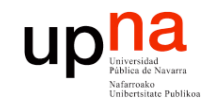

### Contenido

- **Direccionamiento Classful**
	- **¿Cómo es?**
	- **¿Por qué así?**
	- ¿Cómo funcionan los routers y los hosts?
	- Problemas

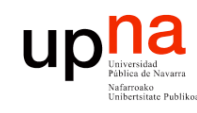

*ática*

área de Ingeniería

**ARQUITECTURA DE REDES, SISTEMAS Y SERVICIOS** *Área de Ingeniería Telem*

**ARQUITECTURA DE REDES,<br>SISTEMAS Y SERVICIOS** 

# Direccionamiento Classful

- La "abuela" de Internet: ARPANET
- Cada red tiene un router de acceso que la conecta con el backbone de la red y así con las otras redes
- A cada red se le asigna un rango de direcciones IP
- ¿Red? Si origen y destino están en la misma, la tecnología se debe encargar de hacer llegar el paquete

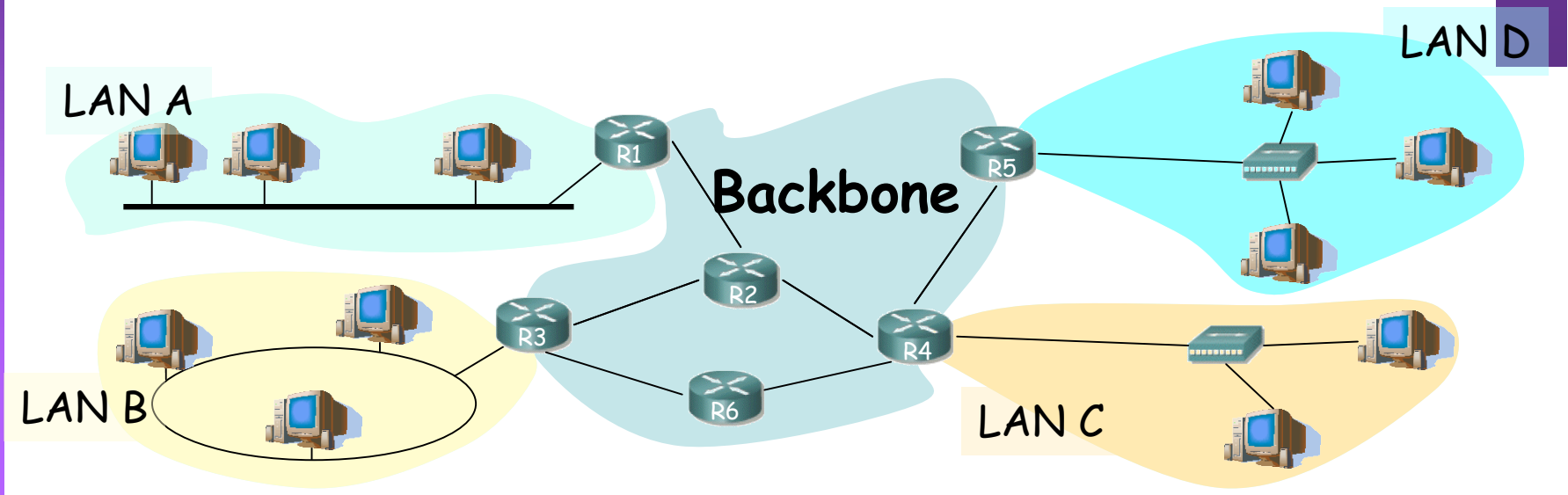

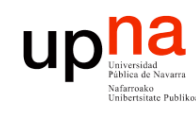

# Direccionamiento Classful

- Se pensó que podría haber redes de diferente tamaño (número de hosts)
- Se crearon 3 "tipos" de redes: clase A, clase B y clase C
- Las direcciones IP tendrán 2 partes:
	- Identificador de la red (network ID) (…)
	- Identificador del host (host ID) (…)

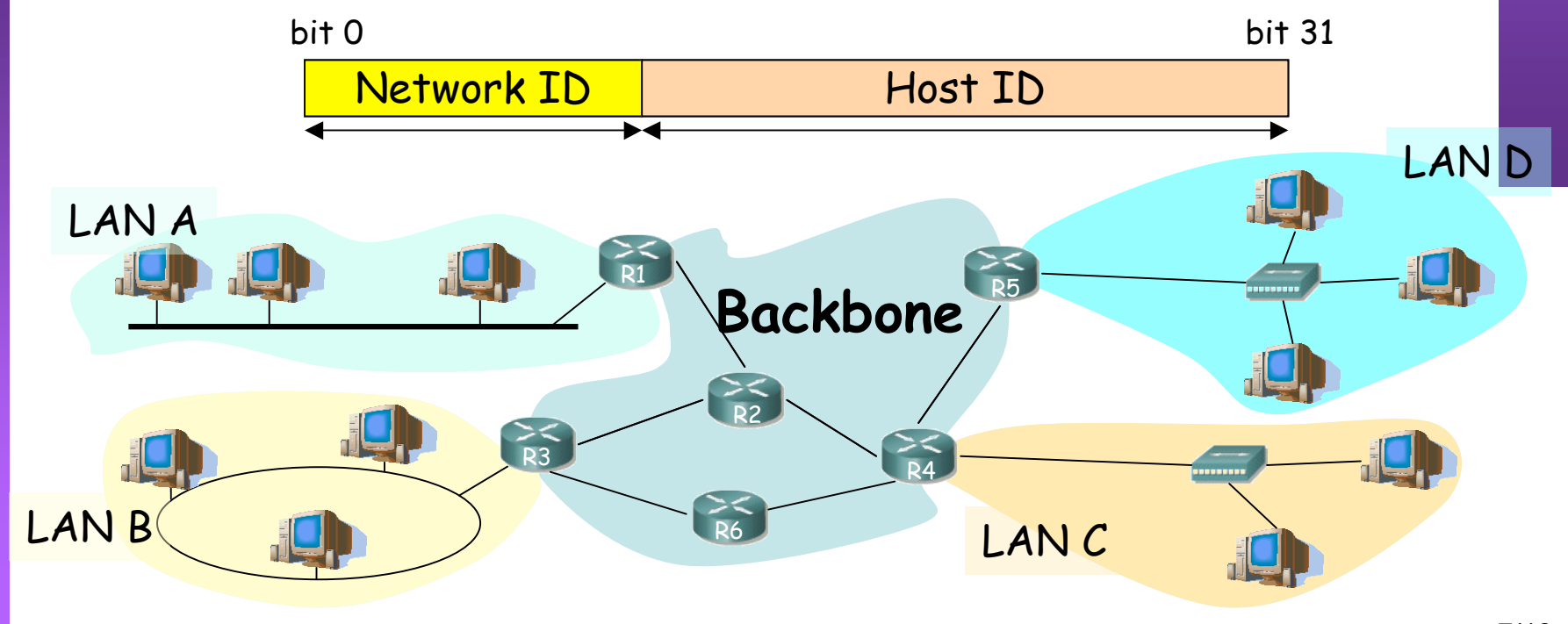

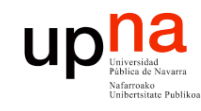

### Clase A

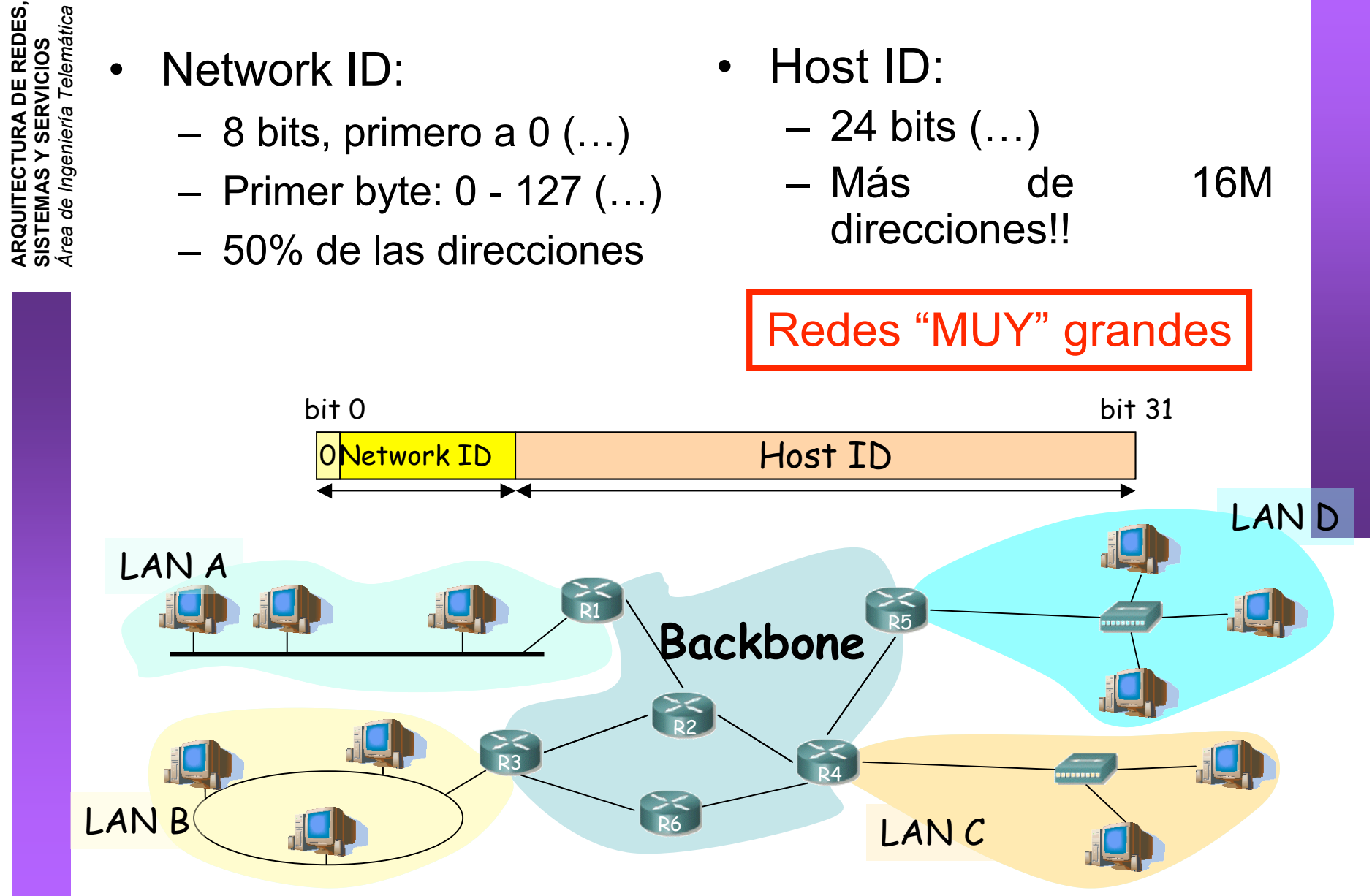

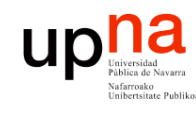

### Clase B

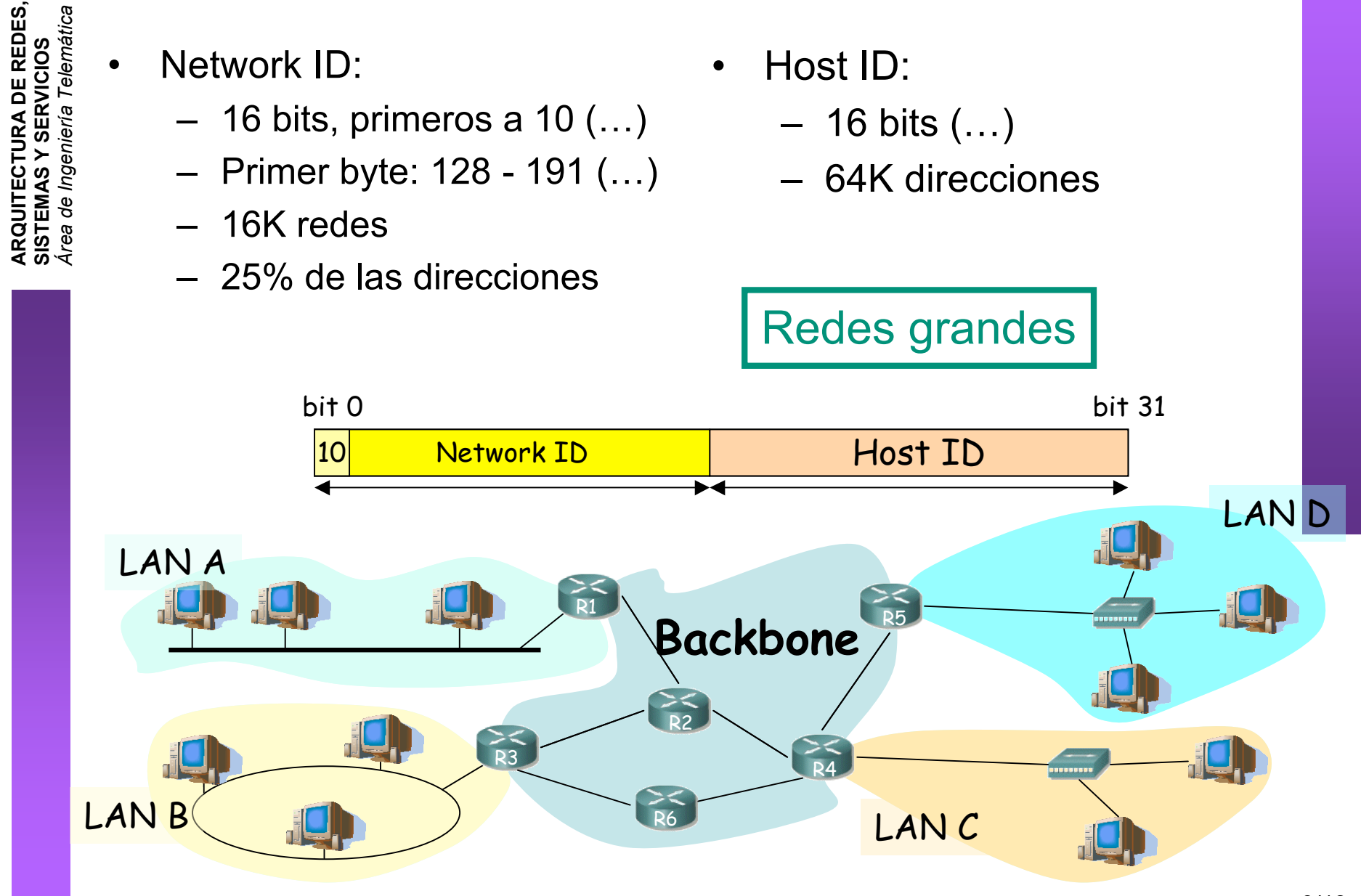

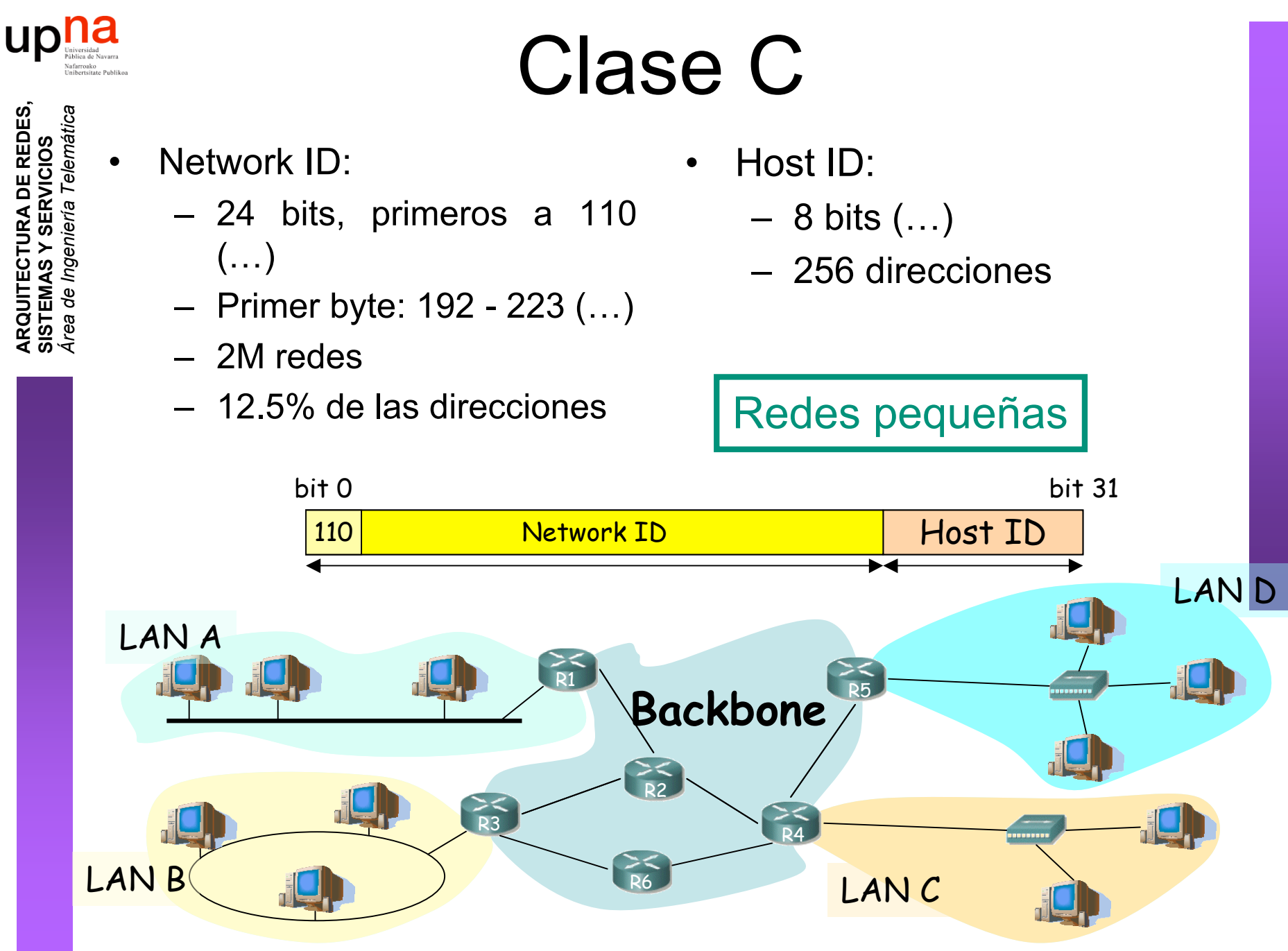

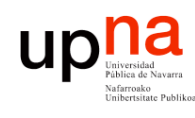

# ¿Y el resto de direcciones?

- **ARQUITECTURA DE REDES, SISTEMAS Y SERVICIOS** *Área de Ingeniería Telem* **ARQUITECTURA DE REDES,<br>SISTEMAS Y SERVICIOS**<br>Área de Ingeniería Telemática
- Clase D:
	- Primeros bits a 1110
	- Primer byte: 224 239
	- Grupos multicast
- Clase E:
	- Reservadas para futuro uso
- Reparto en clases:

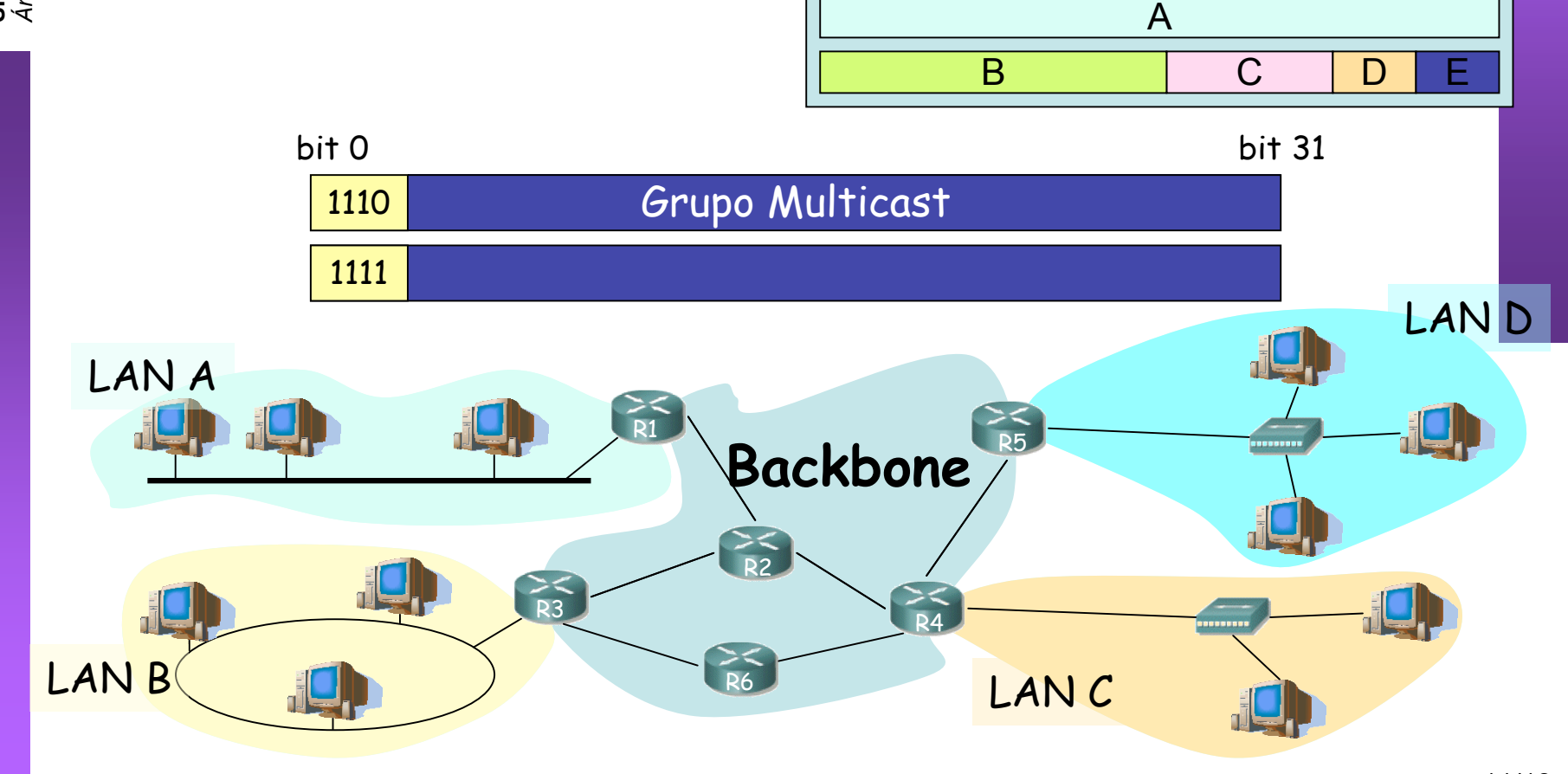

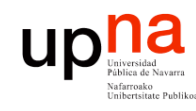

## Direcciones especiales

- Dirección de red
	- $-$  Host ID = 0s
		- Ej: 130.206.0.0
- Dirección de broadcast de red (…)
	- $-$  Host ID = 1s
		- Ej: 130.206.255.255
	- Broadcast limitado
		- 255.255.255.255
- Redes reservadas:
	- $\Omega$
	- $-$  127 (loopback)  $(...)$
	- 10 (privada)
	- $169.254$  (no IP)
	- 172.16 a 172.31 (privada)
	- 192.0.2 (TEST-NET)
	- 192.168.0 a 192.168.255 (privada)
	- 192.18.0 a 192.19.255 (pruebas prestaciones)

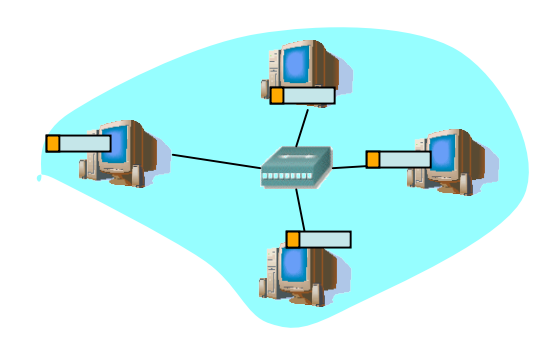

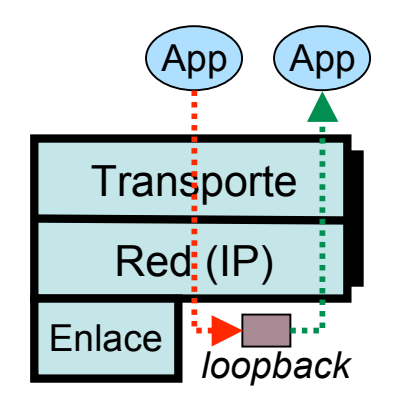

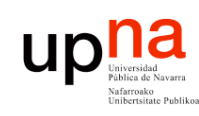

#### Direccionamiento Classful ¿Por qué así?

• Routers emplean el Network ID para la decisión de reenvío

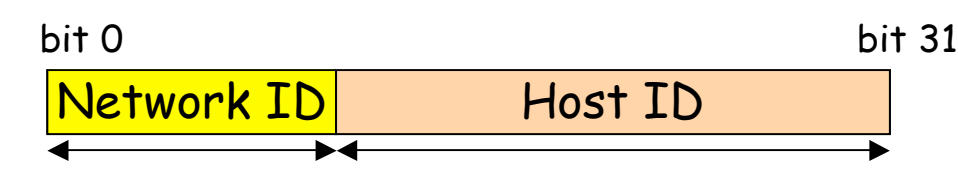

- Deben averiguar rápidamente cuál es el Network ID de la red a la que pertenece el destino  $(\mathsf{IP}_d)$ 
	- $-$  primer bit = 0:
		- IP<sub>d</sub>  $\in$  red de clase A
		- NetID = primeros  $8 \text{ bits}$
	- (primer bit =  $1)$ &(segundo bit = 0):
		- IP<sub>d</sub>  $\in$  red de clase B
		- NetID = primeros 16 bits
	- (primer bit =  $1)$ &(segundo bit =  $1)$ &(tercer bit=0):
		- IP<sub>d</sub>  $\in$  red de clase C
		- NetID = primeros 24 bits
	- En la propia dirección IP está codificado el número de bits del NetID
- Son comprobaciones rápidas de realizar
- Cuanto menos tiempo emplee el router con cada paquete más paquetes podrá procesar por segundo

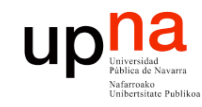

## Contenido

**ARQUITECTURA DE REDES, SISTEMAS Y SERVICIOS** *Área de Ingeniería Telem* **ARQUITECTURA DE REDES,<br>SISTEMAS Y SERVICIOS**<br>Área de Ingeniería Telemática

#### • **Direccionamiento Classful**

- ¿Cómo es?
- ¿Por qué así?
- **¿Cómo funcionan los routers y los hosts?**
- **Problemas**

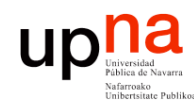

### Direccionamiento Classful

Envío de paquetes desde los hosts

- Tienen configurado:
	- Su dirección IP (IP $_{\rm H}$ )
	- Dirección IP del router de salida de su LAN en el interfaz conectado a la misma ( $IP_{qw}$ )
	- Pueden averiguar el NetID de su LAN a partir de su IP
- Dada la IP<sub>D</sub> del destino al que desean enviar un paquete :
	- Calculan el NetID
	- ¿Es el mismo que el de mi red?
		- Sí: está en mi red, se lo envío directamente (a su MAC) (… …)
		- No: está en otra red, se lo envío al router (a la MAC del router) (…)

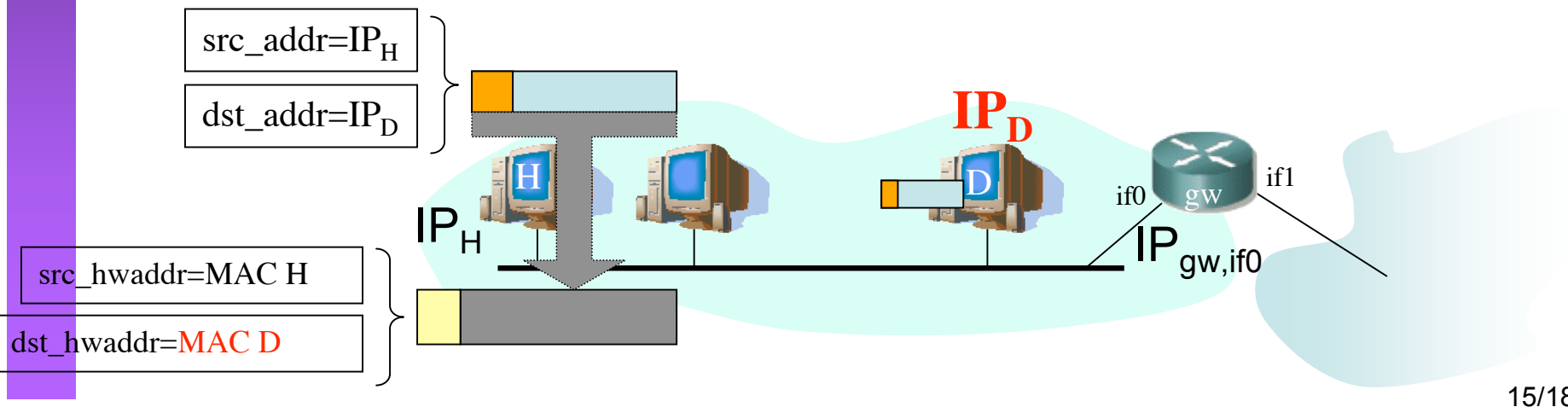

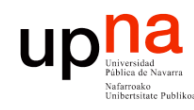

### Direccionamiento Classful

Envío de paquetes desde los hosts

- Tienen configurado:
	- Su dirección IP (IP $_{\rm H}$ )
	- Dirección IP del router de salida de su LAN en el interfaz conectado a la misma ( $IP_{qw}$ )
	- Pueden averiguar el NetID de su LAN a partir de su IP
- Dada la IP<sub>D</sub> del destino al que desean enviar un paquete :
	- Calculan el NetID
	- ¿Es el mismo que el de mi red?
		- Sí: está en mi red, se lo envío directamente (a su MAC) (… …)
		- No: está en otra red, se lo envío al router (a la MAC del router) (… …)

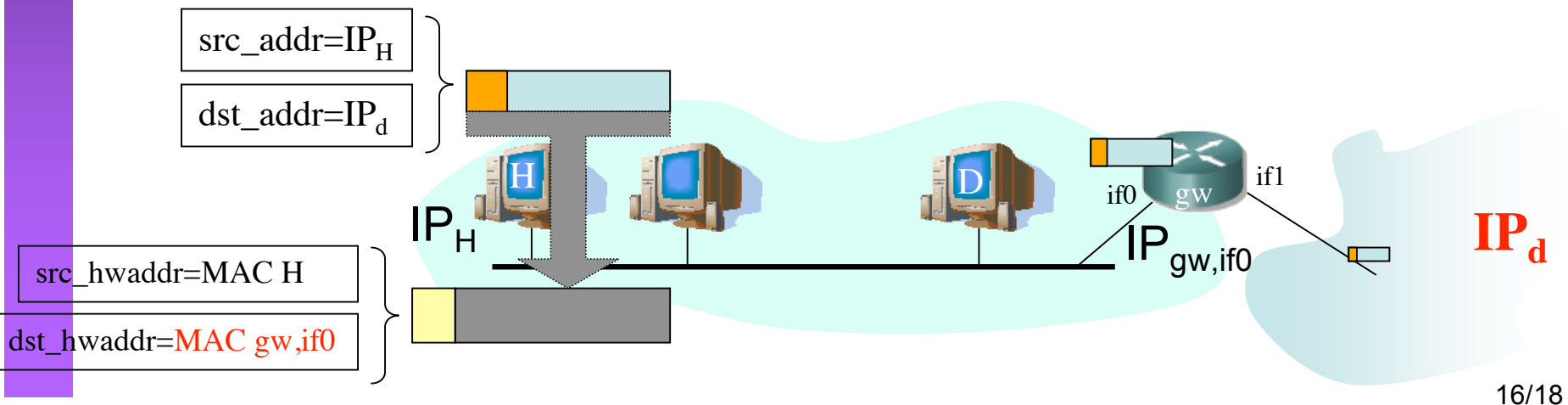

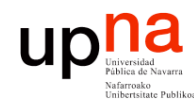

#### Direccionamiento Classful

#### Reenvío de paquetes en los routers

- Sin estado. Decisiones paquete a paquete.
- Tienen configurado:
	- IP de cada uno de sus interfaces
	- Tabla de rutas
- Dada  $IP<sub>D</sub>$  que no es ninguna de sus direcciones IP:
	- Busca en la tabla fila t.q. "Destino" =  $IP<sub>D</sub>$
- Sí: Es una **ruta a ese host**, lo envía según indica la fila
- No: Calcula el NetID. Busca una ruta a esa red
	- Sí: Es una **ruta a esa red**, lo envía según indica la fila
	- No: Busca en la tabla una **ruta por defecto**. ¿Encuentra una?
		- Sí: Lo envía según indica la fila
		- No: No sabe cómo hacer llegar el paquete al destino. Lo descarta

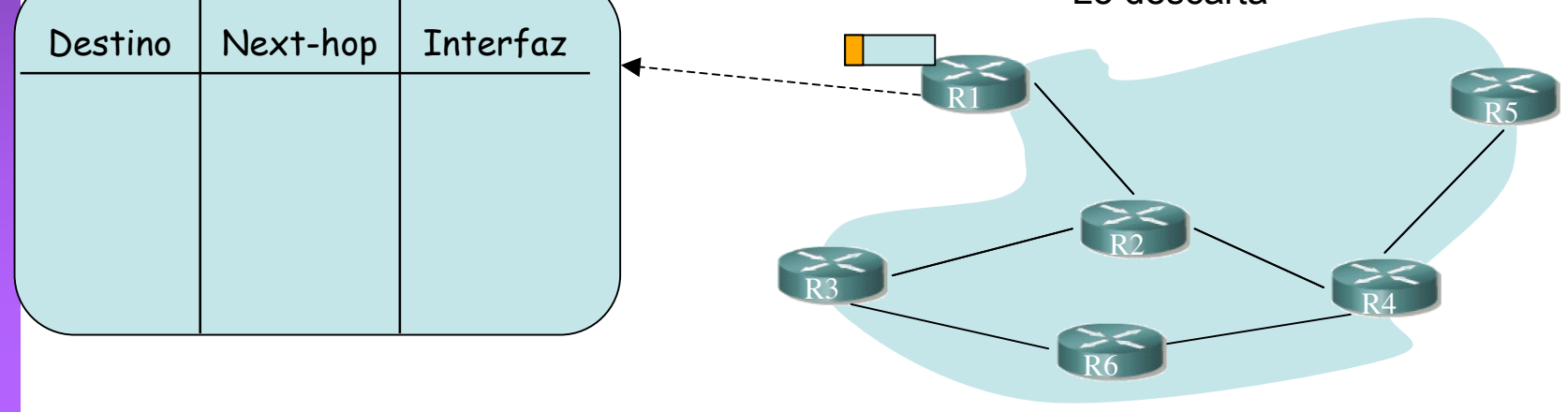

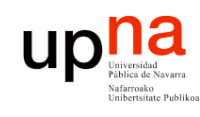

*ática*

**ARQUITECTURA DE REDES, SISTEMAS Y SERVICIOS** *Área de Ingeniería Telem*

**RA DE REDES,<br>ERVICIOS** 

#### Problemas del esquema Classful

- Las redes pueden llegar a ser muy grandes
	- Clase A:
		- Direcciones para millones de hosts
		- Difícil que una tecnología de LAN soporte esa cifra de máquinas conectadas
- Situaciones en que hace falta "partir" la red:
	- LANs en edificios distantes (enlaces punto-a-punto) (…)
	- LANs de diferentes tecnologías (…)
	- Exceder límites tecnológicos (número de hosts, distancias, etc)
	- Congestión por comunicación entre ciertos pares de hosts \_  $\left(\ldots\right)$
	- Excesivo tráfico de broadcast a nivel de enlace

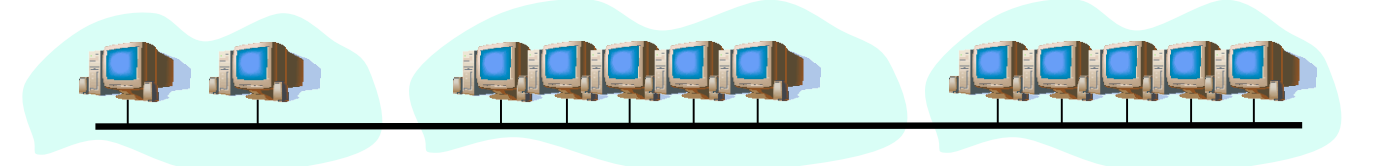

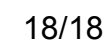